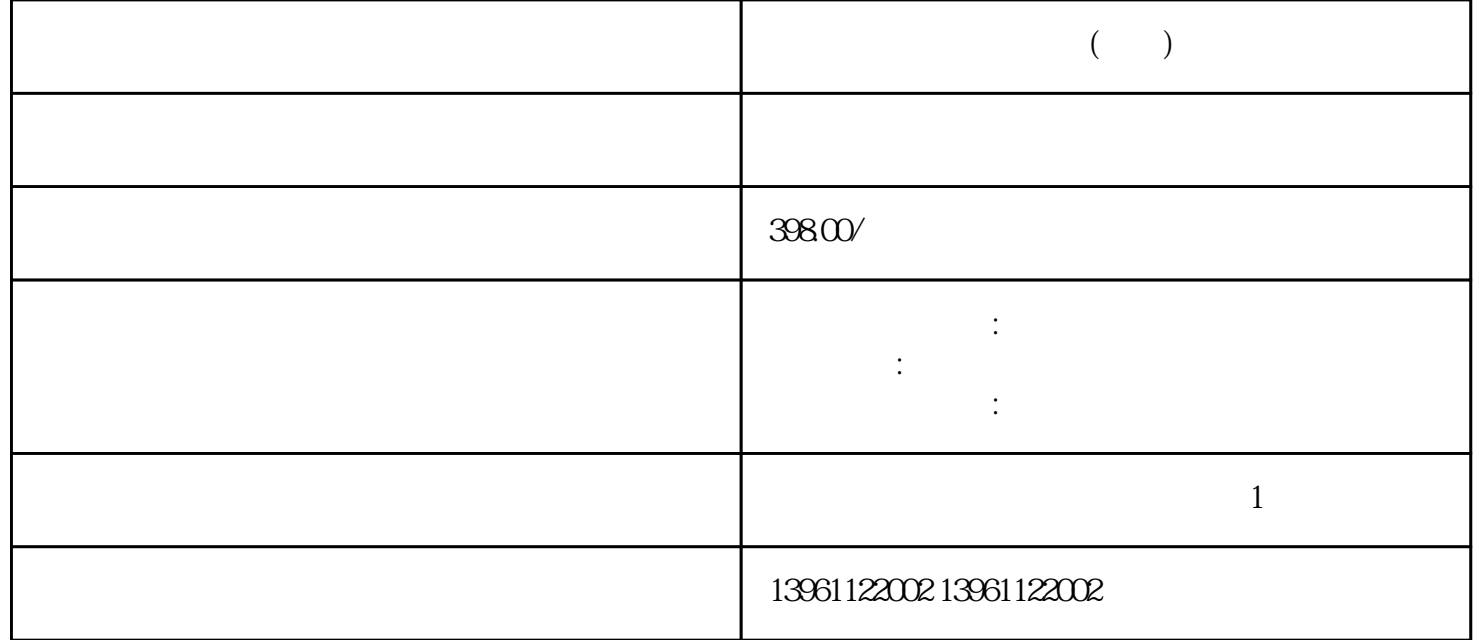

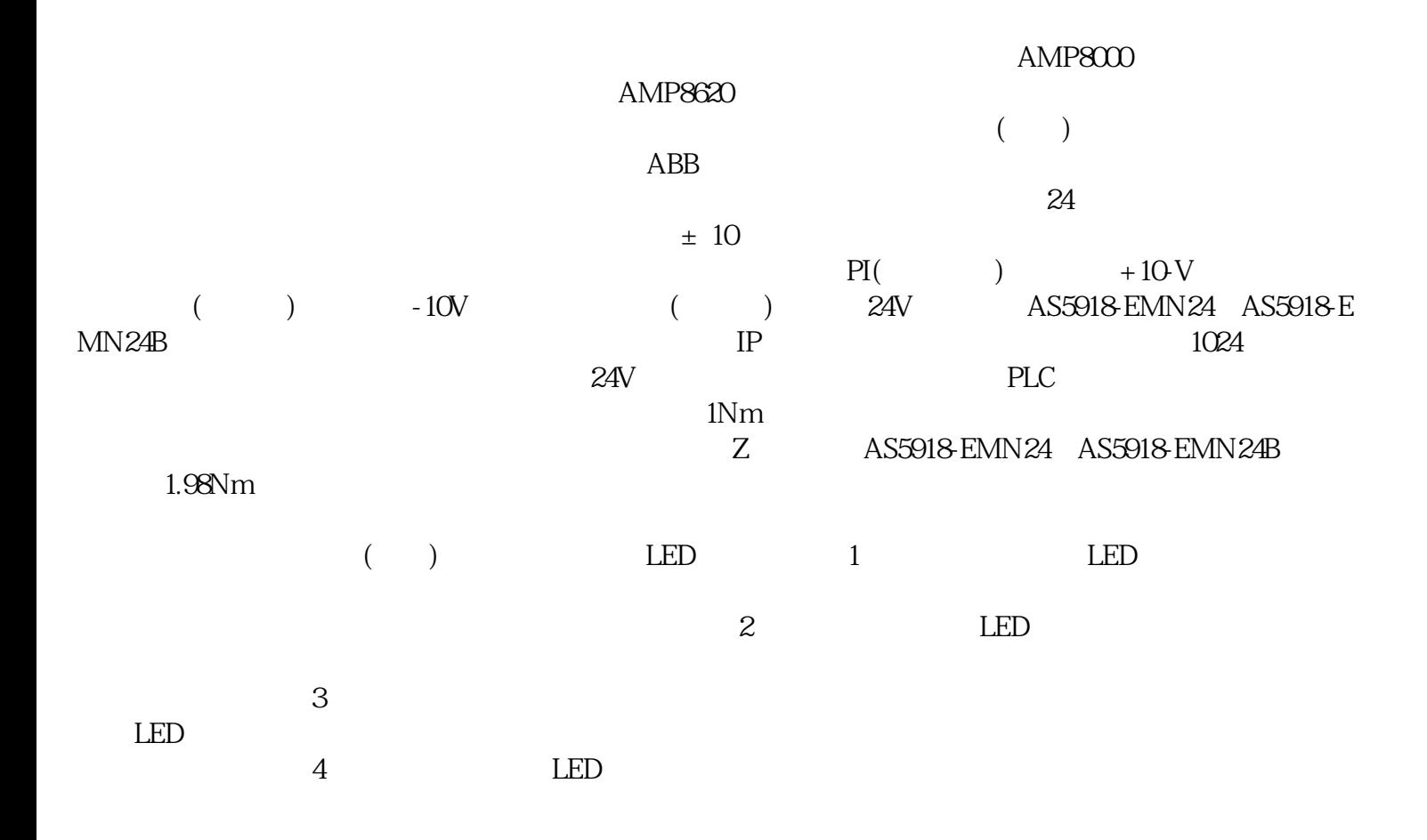

 $PLC$  $($  ) LED 1  $2$  $3$  $4$  $5$  $6$  $LED$  7  $($  $\sim$  30%, extended to  $\sim$  NSD TUPH NORD STORES AND STORES AND STORES AND STORES AND STORES AND STORES AND STORES AND STORES AND STORES AND STORES AND STORES AND STORES AND STORES AND STORES AND STORES AND STORES AND STORES AND STORES AND STORES AND STO  $0$ ACOPOSmulti 50  $2 \t 9\t 11\t 11\t 12$  2  $±10%$  $($  and  $($  and  $)$  such a function  $[$ the contract of the Faber of the Faber of the Table of the State of the State of the State of the State of the State of the State of the State of the State of the State of the State of the State of the State of the State o  $(HM)$  $(CNC)$  (PLC)  $($ ChristianSchmid 幅度和相位(0dB幅度增益和0度相移)匹配的输出信号称为频率响应函数为1,表示伺服系统已调谐,无  $\alpha$ dBetween  $\alpha$ dBetween  $\alpha$  $1+G(s)H(s)$  0  $G(s)H(s)$  -1 QdB, -180 MotionTechnologies  $(VFD)$ (VSD) 3 220V 415V 480V125hp |27/04/2018 (0/0)ATO  $(00)$  ATO  $(18/01/2022)$  $\rm (OO)$  ATO  $\rm 125$ hp $\rm (90k$ W)  $, \text{hase220V}, 415V, 480V$  150 110 230V 400V 480V GK3000-4T1100G/GK3000-2T1100G 150 110 51  $I/O = 230$   $210A = 3/400V/480VAC \pm 15%$   $50Hz/60Hz = 3$ 0~ 0.000~400.00Hz 150% 1 + :B&;RAutomationReader  $ABB$ 

什么您的机器需要一个(或多个)。同样,我们在这里使用的术语是驱动器-由一个或多个集成到机器中

 $ACS580$ 

ahdi8ggatr